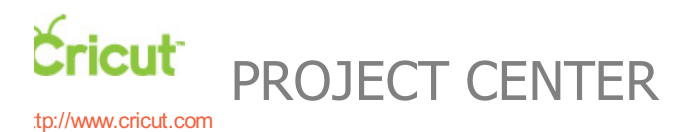

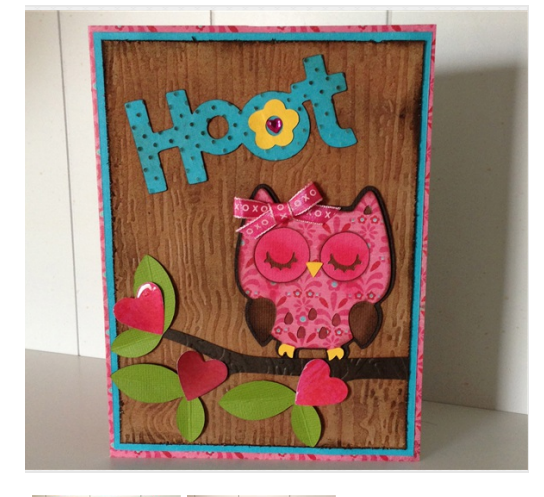

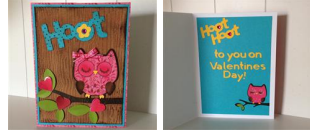

# HOOT!

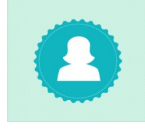

**Design by: [CarolH](https://www.cricut.com/project/ViewProfile/CarolH)** (9 Projects) **About me:** I've been scrap booking for several years. I've made Christmas cards for several years. About a year about I decided to learn more about card making for other occasions. I love Cricut Craft Room! **Project skill level:** [moderate](https://www.cricut.com/project/Projects/Search?Difficulty=Moderate)

**Project time:** 30 [minutes](https://www.cricut.com/project/Projects/Search?TimeRequired=LessThenAnHour) to 1 hour **Project tags: [Family](https://www.cricut.com/project/Projects/Search?Tag=Family) [Valentine's](https://www.cricut.com/project/Projects/Search?Tag=Valentine) Day [Classic](https://www.cricut.com/project/Projects/Search?Tag=Classic)** 

[Holiday](https://www.cricut.com/project/Projects/Search?Tag=Holiday) [Love](https://www.cricut.com/project/Projects/Search?Tag=Love) [HolidayCards](https://www.cricut.com/project/Projects/Search?Tag=Holiday Cards) [FamilyCards](https://www.cricut.com/project/Projects/Search?Tag=Family Cards) Love [Notes/Cards](https://www.cricut.com/project/Projects/Search?Tag=Love Notes%2FCards) [Animals](https://www.cricut.com/project/Projects/Search?Tag=Animals) [Seasonal](https://www.cricut.com/project/Projects/Search?Tag=Seasonal Cards) Cards [Cards](https://www.cricut.com/project/Projects/Search?Tag=Cards) [Friend](https://www.cricut.com/project/Projects/Search?Tag=Friend Cards) Cards [Playful](https://www.cricut.com/project/Projects/Search?Tag=Playful) [Naturalist](https://www.cricut.com/project/Projects/Search?Tag=Naturalist) [Friends](https://www.cricut.com/project/Projects/Search?Tag=Friends)

My sister & I have and "owl thing". When I saw the Create A Critter available to use for free, I took a look & saw the CUTE owl! Valentine card is done for my sister!

## CRICUT ®: WHAT WAS USED

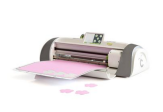

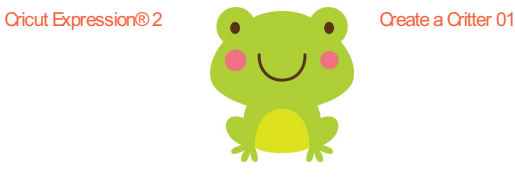

# OTHER MATERIALS NEEDED

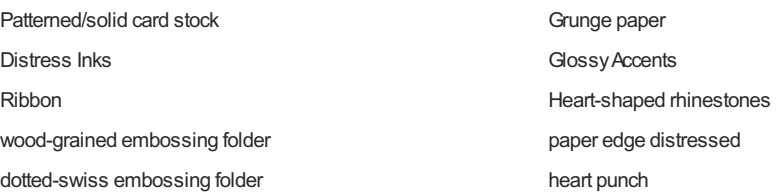

# PROJECT CUT FILES

#### **[Owl.ccr](/project/CutFiles/GetCutFile?userId=58406&fileGUID=d2bd9f62-cebd-485d-8ca4-7c1ef8a16235&fileName=Owl.ccr)**

## STEP<sub>1</sub>

Using the cut file, and referencing photos, make cuts using desired card stock.

## STEP 2

Emboss Grunge Paper with wood grain embossing folder. Using Distress inks (I used what I had--Walnut Stain & Tea Dye) color the<br>embossed paper to highlight embossing and fill in until it is wood toned. Distress and ink edg

I embossed dots onto the "Hoot" and used a bit of Walnut Stain to highlight & added a bit of ink to the edges.

### STEP 4

Assemble the owl. I added Distress Ink to various pieces before assembling to hide the white core of the card stock.

#### STEP 5

Assemble the branch. I cut extra leaves to fill in. I scored lines in the center of the leaves for a bit of dimension. Punch hearts and adhere wherever you would like them. I then added Glossy Accents to the hearts and let

#### STEP 6

Assemble all pieces on the inside of the card. It was a HOOT making this card!

# AWARDS

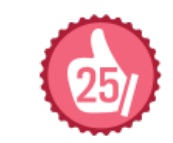

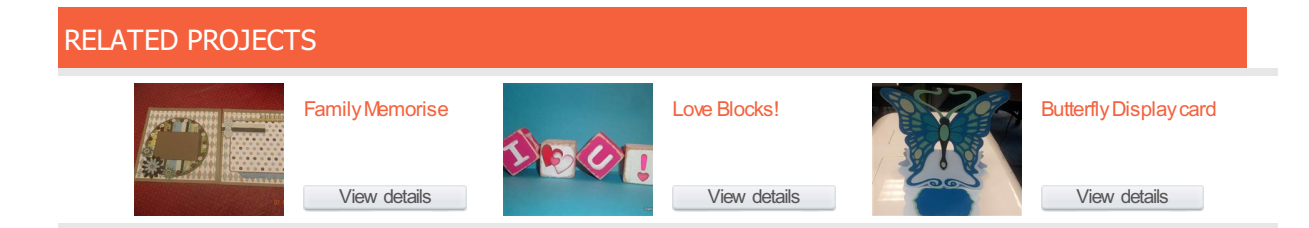

[http://www.cricut.com](http://www.cricut.com/)